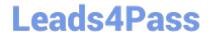

### PEGAPCSA80V1\_2019<sup>Q&As</sup>

Pega Certified System Architect (PCSA) 80V1 2019

# Pass Pegasystems PEGAPCSA80V1\_2019 Exam with 100% Guarantee

Free Download Real Questions & Answers PDF and VCE file from:

https://www.leads4pass.com/pegapcsa80v1\_2019.html

100% Passing Guarantee 100% Money Back Assurance

Following Questions and Answers are all new published by Pegasystems Official Exam Center

- Instant Download After Purchase
- 100% Money Back Guarantee
- 365 Days Free Update
- 800,000+ Satisfied Customers

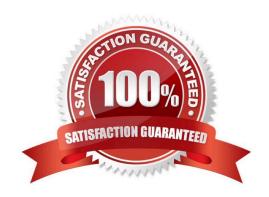

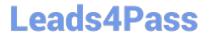

#### **QUESTION 1**

A hotel booking application allows customers to change rooms after making a reservation. The status of each room in each hotel is stored on a data page sourced from a database table. Which two configuration options do you use to update the database table when a customer changes rooms? (Choose two.)

- A. A When rule to trigger the database update
- B. An editable data page containing the room information
- C. A savable data page containing the room information
- D. A data transform to copy updates to the data page

Correct Answer: BD

#### **QUESTION 2**

An online retailer allows customers to select a courier service for deliveries. The list of available courier services is drawn from a data type sourced in the Pega database. The Fulfillment department wants to allow local warehouse managers to add courier services to mitigate increases in delivery times and remove courier services that fail to meet delivery metrics.

Which two options are required to allow local warehouse managers to update courier service records in production? (Choose two.)

- A. Create an access group for local warehouse managers.
- B. Delegate the records for the courier service data type.
- C. Define an approval process for adding and removing courier services.
- D. Enable rule checkout for the local warehouse managers.

Correct Answer: BC

### **QUESTION 3**

A report contains columns for Customer, Billing Cycle, Credit Card, and Expiration Date. A manager requests that the report show only those customers who meet the following conditions:

The customer is on a monthly billing cycle The credit card is either MoreCash or Vista The credit card expires within 60 days

Which set of filtering conditions returns a report with the desired data?

- A. Credit Card equals MoreCash AND Credit Card equals Vista AND Billing Cycle equals monthly AND Expiration Date is 60 days greater than today
- B. Credit Card equals MoreCash OR Credit Card equals Vista AND Billing Cycle equals monthly AND Expiration Date equals next 60 days.

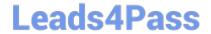

- C. Credit Card equals MoreCash OR Credit Card equals Vista AND Billing Cycle is not quarterly AND Expiration Date is less than 60 days
- D. Credit Card equals MoreCash or Vista, Billing Cycle equals monthly, and Expiration Date equals next 60 days

Correct Answer: B

#### **QUESTION 4**

An application must validate postal codes for Canadian customers to match the pattern A1A 1A1, where A represents a letter and 1 represents a number. Which two configuration options allow you to ensure that a user provides a valid postal code? (Choose two.)

- A. Configure a drop-down control to select the postal code based on the specified city and province.
- B. Configure an edit validate rule to test that the entered postal code conforms to the required pattern.
- C. Configure the postal code field as a text property with a required input field.
- D. Configure a validate rule to test that the entered postal code conforms to the required pattern.

Correct Answer: AB

### **QUESTION 5**

An online car parts business wants customers to find parts easily. You are asked to implement the following requirement: Customers must select a make, model, and year to initiate a vehicle-specific search. How do you configure the data storage in the application to implement the requirement?

- A. Configure a local data storage of the make, model, and year of the vehicle.
- B. Configure a static list of the make, model, and year vehicles.
- C. Configure a data page to store the make, model, and year data.
- D. Configure a connection to a system of record using the External Database Mapping Wizard.

Correct Answer: D

#### **QUESTION 6**

A data page holds product information. The data page\\'s Reload if older Than filed is set to 15 minutes.

The data page is created at 06:12.

At 06:20 the user requests product information.

At 06:42 the user requests product information.

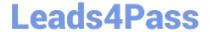

| When is the data reloaded?                                                                                                    |
|----------------------------------------------------------------------------------------------------|
| A. 06:35                                                                                                    |
| B. 06:20                                                                                                    |
| C. 06:42                                                                                                    |
| D. 06:27                                                                                                    |
| Correct Answer: A                                                                                                    |
|                                                                                                    |
| QUESTION 7                                                                                                    |
| A car insurance quote request requires a view for potential customers to enter information to process the request. What are the primary considerations to make before you configure fields in the view?                                                                                                    |
| A. The fields users need to see, if the field is required, and where data is sourced from                                                                                                    |
| B. The fields users need to see, where data is sourced from, and how users enter values                                                                                                    |
| C. The fields users need to see, how users enter values, and if the fields are required                                                                                                    |
| D. The fields users need to see, if the field is required, and if the fields include a date type                                                                                                    |
| Correct Answer: D                                                                                                    |
|                                                                                                    |
| QUESTION 8                                                                                                    |
| In an application for configuring hardware equipment for new employees, the manager chooses a laptop model from a drop-down list. The list of available laptop models is maintained in an external system and may change over time. Which of the following do you use as the data source for this drop-down list? |
| A. A data page                                                                                                    |
| B. A local list                                                                                                    |
| C. A data table                                                                                                    |
| D. A data transform                                                                                                    |
| Correct Answer: A                                                                                                    |
|                                                                                                    |

### **QUESTION 9**

You are implementing a data entry screen to include an asset ID field to track company equipment. All asset IDs are eight characters in length. The first three characters are letters followed by a five-digit number. Which validation approach restricts entries to the required format?

A. Text data type

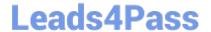

B. Validate rule

C. Edit Validate rule

D. Min/Max characters

Correct Answer: C

#### **QUESTION 10**

A form listing nearby restaurants has four columns: Restaurant name Restaurant location Thumbnail image of the seating area Make reservation (check box)

You want to ensure that users have the information they need to make a reservation regardless of screen size. When viewed on a small screen, you do not need to display images.

What three configuration steps do you take to support this requirement? (Choose three.)

- A. Set the importance of the Make reservation column to Primary.
- B. Set the importance of the Restaurant name column to Primary.
- C. Set the importance of the image column to Other.
- D. Set the importance of the image column to Secondary.
- E. Set the importance of the Restaurant location and Make reservation columns to Secondary.
- F. Set the importance of the Restaurant name and Make reservation columns to Primary.

Correct Answer: BDF

#### **QUESTION 11**

In designing your application, you want to apply consistent visual styles to all parts of the application. How do you meet this requirement?

- A. Specify a skin in the application rule.
- B. Apply styles to the screen layout.
- C. Use the Live UI tool to select the skin rule.
- D. Specify a skin in the harness rule.

Correct Answer: A

#### **QUESTION 12**

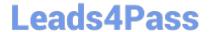

You are implementing a UI form collecting job applicant information. Users must provide values to certain fields before submitting the form. Which configuration adds asterisks to indicate the mandatory fields on the form?

- A. Use multiple Validate rules for each mandatory field
- B. Use an Edit Validate rule to verify if each of the mandatory properties has a value
- C. Use a Validate rule to verify the mandatory fields have a value
- D. Configure the mandatory fields as Required in the section rule

Correct Answer: C

#### **QUESTION 13**

A requirement states: Loan applicants must enter their annual salary. If the salary is above the qualifying threshold, the application is automatically approved. If the salary is below threshold, the applicant must identify a cosigner. Select two configuration options that follow best practices to meet the requirement. (Choose two.)

- A. Design a user view with an annual salary field. Create an optional action to collect information about the cosigner and assign the action to the appropriate stage.
- B. Create an assignment step for a loan officer to review the applicant\\'s annual salary and determine if a cosigner is necessary.
- C. Design a user view with an annual salary field and a section for cosigner information. Use a Visible When condition to display the cosigner section when the salary is below the threshold.
- D. Use a collect information step with an annual salary field. Use a decision shape to determine whether to advance to a step to enter cosigner information or complete the process.

Correct Answer: CD

### **QUESTION 14**

Which source do you select for a data page that contains the details of single record for a data type?

- A. Report definition
- B. Data transform
- C. Connector
- D. Lookup

Correct Answer: D

Reference: http://pegasystems2.http.internapcdn.net/pegasystems2/student\_guides/c1225-student-guide.pdf (281)

**QUESTION 15** 

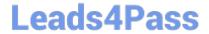

#### **HOTSPOT**

In the Answer Area, select the appropriate correspondence configuration for each type of content.

Hot Area:

#### Content

Add JSP tags to an email

Reproduce a part of a form in the correspondence

Reference the LastName property in the correspondence

### Correspondence Configuration

| Source          |  |
|-----------------|--|
| Insert Property |  |
| Insert Rule     |  |
| Source          |  |
| Insert Property |  |
| Insert Rule     |  |
| Source          |  |
| Insert Property |  |

Insert Rule

Correct Answer:

#### Content

Add JSP tags to an email

Reproduce a part of a form in the correspondence

Reference the LastName property in the correspondence

### Correspondence Configuration

| Source<br>Insert Property<br>Insert Rule |  |
|------------------------------------------|--|
| Source<br>Insert Property<br>Insert Rule |  |
| Source<br>Insert Property<br>Insert Rule |  |

PEGAPCSA80V1 2019 PDF Dumps PEGAPCSA80V1 2019 Study Guide PEGAPCSA80V1 2019 Braindumps